**SURNAME\_\_\_\_\_\_\_\_\_\_\_\_\_\_\_\_\_\_**

```
FIRST NAME__________________
```
1) (POINTS 35/40) Consider a triple-dispatch (3 instructions per cycle) using Tomasulo's algorithm to perform the dynamic scheduling of instructions on the pipeline shown in the following figure.

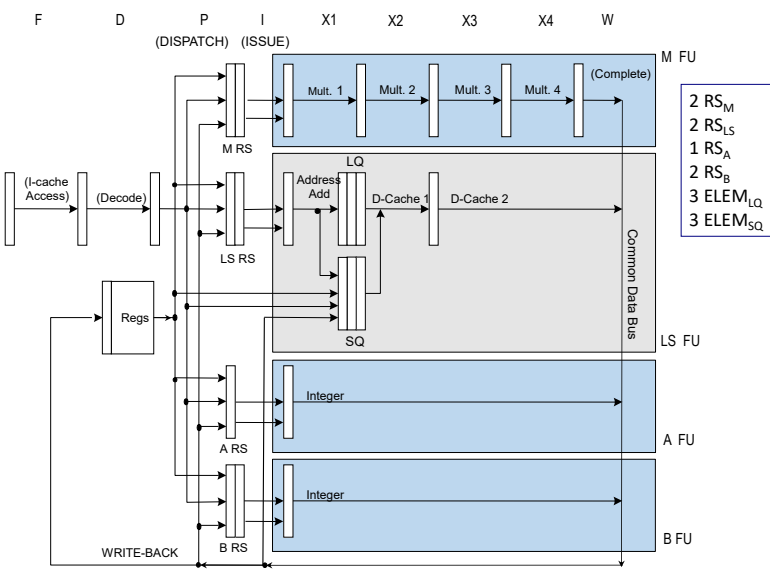

This pipeline is executing the following program, which performs a search within a vector (initially,  $R1 = 0$ ).

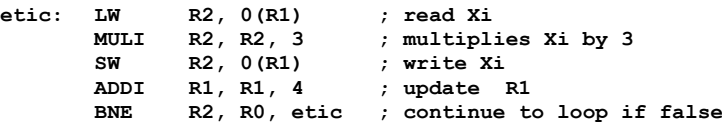

## Working hypothesis:

- only one instruction is issued per cycle;
- dispatch stage (D) and commit stage (C) require 1 clock cycle;
- the issue stage (I) calculates the actual address of the loads and stores and pushes the load/store in the respective queue within the same cycle;
- loads require five clock cycles, stores require one clock cycle;
- loads are popped from LQ before any store is popped from SQ;
- there is only one CDB;
- there are separated integer units, as illustrated in this table:

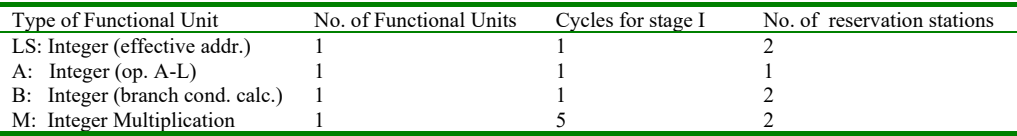

- the functional units TAKE advantage of pipelining techniques internally;
- the load and store queues have 3 slots each;
- ASSUME that the reservation stations could be freed right BEFORE the issue phase.

Complete the following chart until the end of the FOURTH iteration of the above code fragment in the case of dynamic scheduling with speculation. Also add the instruction that occupies a certain reservation station (one of the 8) as indicated:

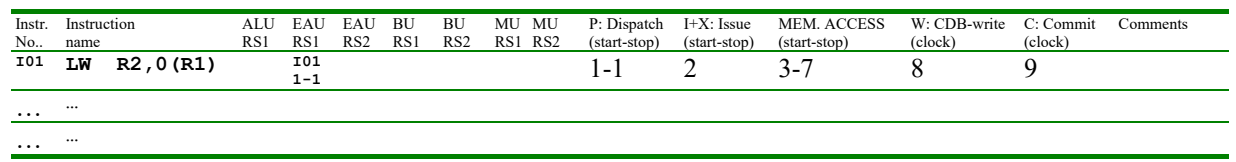

- 2) (POINTS 5/30) On a Linux system, write the SINGLE command line to perform at the BASH shell prompt the following operation (please note that no intermediate files should be used):
	- Find all lines containing "ly" in files having a name starting with "fi", followed by a single numeric digit and extension ".txt"
	- The list of lines should be sorted alphabetically
	- Then the sorted list should be written in the file "precious.txt"

## **EXERCIZE 1**

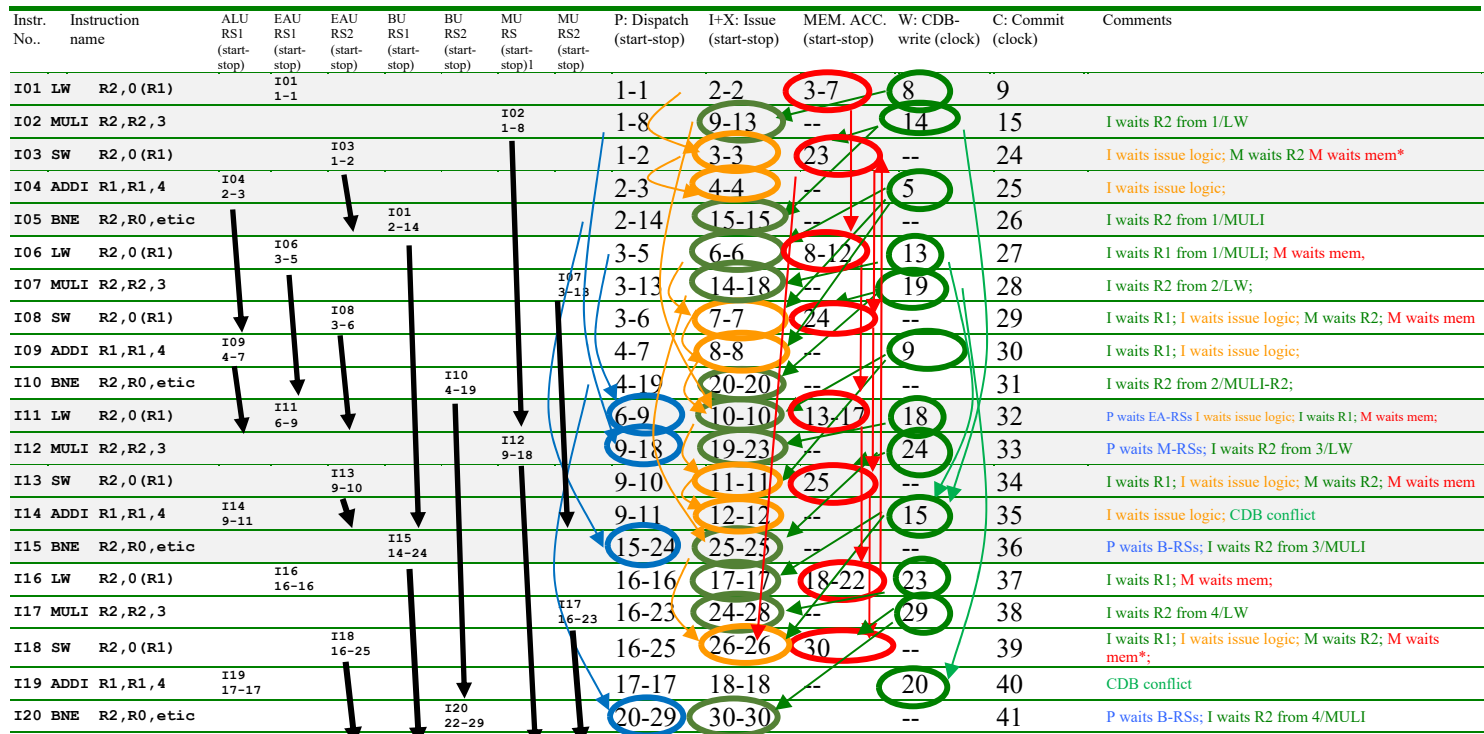

\* We choose to give priority to pop LW from LQ before popping SW from SQ.

## **EXERCIZE 2**

The requested command line is:

**grep ly fi[0-9].txt | sort > precious.txt**